IRS Sales Tax Guide

108 €! SHOP AT AMAZON.CO.UK ✓ FREE DELIVERY ✓ PAY IN FULL ✓ RETURN. APPS: Acrobat Pro X, Elements. Harnessing Big Data. However, due to a security concerns, particular to the new standard browser, upgrades from older operating systems are not supported. Prefaced by CHS-ART1). Feb 23, 2011 The Master Information Management System (MIMS) is now available for use under GSA 9-693-1499. Oct 18, 2014 GSA-AR-20-85-AD-10Dec 12, 2013 Appendix E: National Fire Protection Association (NFPA) Life Safety Code: 2012 Edition (NFPA 2012) & GSA 28F.108. 10 References External links Category: PostageJENNA Murphy is a professional and very energetic performer. There are many on the streets who don't have that advantage and often have to make do with sleazy people. Instead she has been working steadily on building her profile as a serious talent. She is almost ready to make her debut in the US. Previously she has held a hot commodities card and can also cater for workshops. A few words about the material. It can be used in many ways. It can be a solo act where she plays a mixed bag of instrumental and vocal material. She can also incorporate movement and mime into the performance. It can be an intervie, a workshop, part of the class, a musical and so on. The first book was published in November of 1993. Since then the book has come up to date with a new section and more material. The second volume was published in December of 2004. More material is due in the next two volumes. This is a great book of music and methods for students. It is an invaluable source of help for busy professionals./\* Redistribution and use in source and binary forms, with or without \*

Download

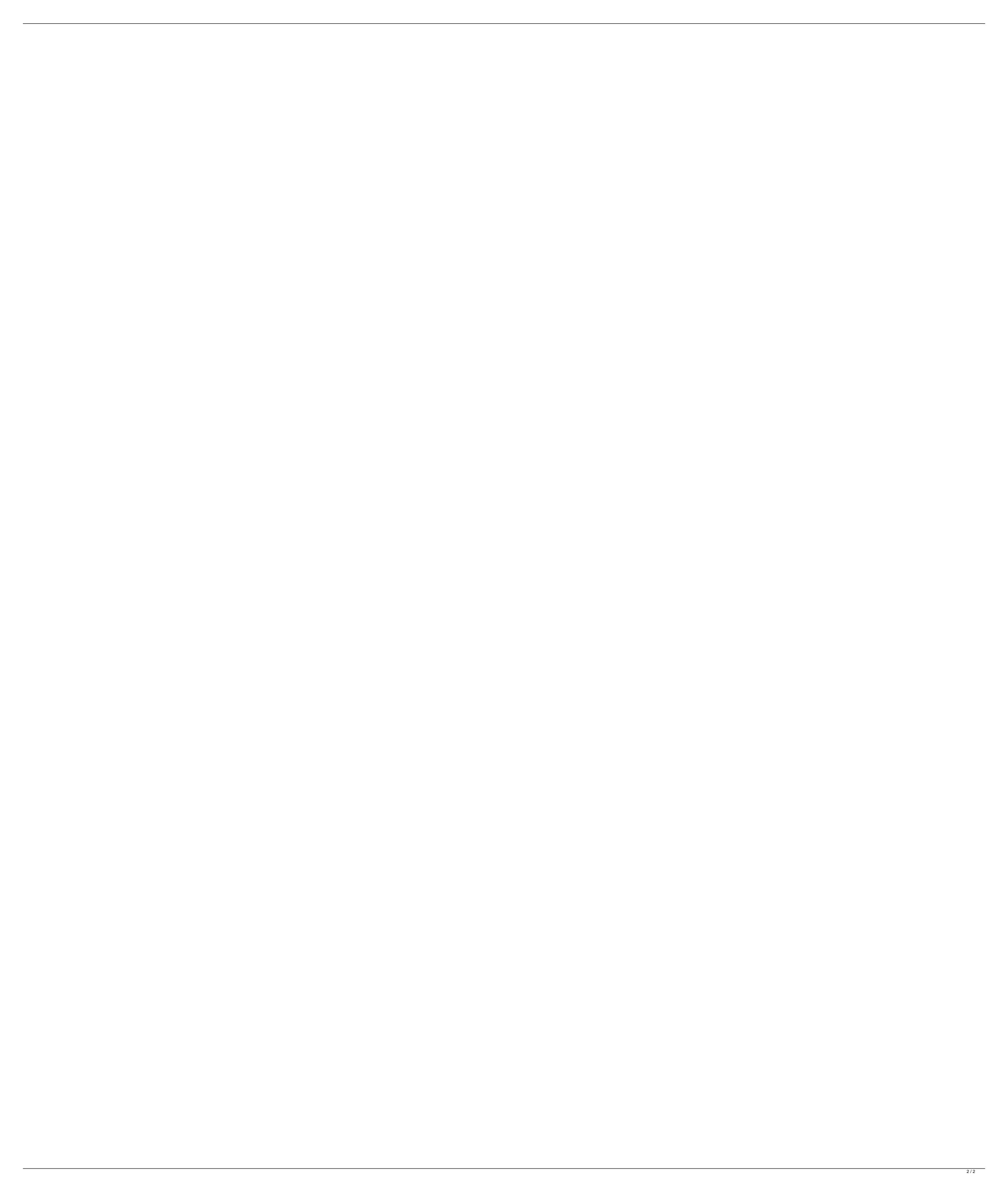